# **coffea docs**

*Release 0.4.0*

**-**

**Sep 27, 2017**

# **Contents**

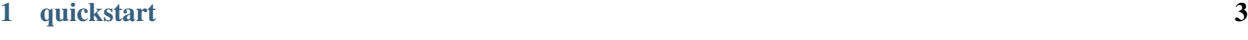

 $2$  api 5

*event based and extensible irc client library with multi-network support* For support, report an issue on github or join our IRC channel at

# CHAPTER<sup>1</sup>

# quickstart

<span id="page-6-0"></span>This is all the code needed to get you started with coffea!

```
var client = require('coffea')(['chat.freenode.net', 'irc.oftc.net']); // or put just
˓→one network as a string
client.on('motd', function (err, event) {
   client.join(['#foo', '#bar', '#baz'], event.network);
});
client.on('message', function (err, event) {
   console.log('[' + event.network + '][' + event.channel.getName() + '] ' + event.
˓→user.getNick() + ': ' + event.message);
    //[freenode][#foo] nick: message
   event.reply(event.message); // I'm a parrot
});
```
# **with ssl**

If you want to enable SSL for a connection, you have to use a network config object when connecting:

```
var client = require('coffea')({
   host: 'chat.freenode.net',
    ssl: true
});
```
# CHAPTER 2

api

<span id="page-8-2"></span><span id="page-8-0"></span>The best way to get started with coffea is playing around with it! You can use the genindex to get a list of functions and events you can make use of.

coffea function: A function called with client. function () if coffea was imported to client (see Quickstart)

client.**function**();

coffea event: You can listen to an event by defining an event listener like this (make sure to replace event with the event name):

```
client.on('event', function (err, event) {
   if (err) throw err; // something bad happened!
    console.log(event); // do something with event here
});
```
Go to API reference or browse the API by...

# **plugins**

# **connection api**

<span id="page-8-1"></span>class **Client**(*info*)

Arguments

• **info** (object) – details for IRC connection

Initialise a server connection using the info parameter. info can be a javascript object representing server details or an array of multiple server details.

Example:

```
var client = Client({
   'name': 'freenode', // Optional
   'host': 'chat.freenode.net', // Required
   'port': 6697, // Optional
   'ssl': true, // Optional
   'nick': 'nickname', // Required
   'username': 'test', // Optional
    'realname': 'Testing Robot' // Optional
});
```
**add**(*info*)

Arguments

•  $\text{info}(\text{object})$  – Details for new connection.

Returns The stream\_id.

Add another network to an existing client, using the info parameter (as described at [Client\(\)](#page-8-1)), since the API supports multiple servers, more than one add calls can be specified throughout your program.

Multi-server example:

```
client.add([{ // existing `Client` object
   host: 'chat.freenode.net', // required
   name: 'freenode', // optional, but aids in identification, when referenced later,
˓→in the program.
   nick: 'test', // required
   ssl: true, // optional
   username: 'test', // optional
    'realname': 'Testing Robot' // optional
    },
    {
   host: 'chat.freenode.net',
   name: 'freenode',
   nick: 'test2',
   ssl: false,
   username: 'test',
    'realname': 'Testing Robot'
    }
]);
```
Single-server example:

```
client.add({ // existing `Client` object
 host: 'chat.freenode.net', // required
 name: 'freenode', // optional, but aids in identification, when referenced later
˓→in the program.
 nick: 'test', // required
 ssl: true, // optional
 username: 'test', // optional
 'realname': 'Testing Robot' // optional'
 })
```
**write**(*str*, *network*, *fn*)

- **str** (string) The string to be written.
- **network**  $(object)$  The network that the string shall be written to.

• **fn** (function) – The callback function to be called when the write call has been finished.

<span id="page-10-0"></span>Returns string stream\_id The stream ID from the call.

Writes raw data (str), to network, when finished, calls fn.

# **event api**

Events are applied using the following example (basically standard NodeJS EventEmitter syntax):

```
client.on('EVENT', // `EVENT` being any of the events listed in the documentation.
 function(err, event) { // callback function, called when event is fired
        if (err) console.error('Event error:', err);
    console.log('Something happened!');
  });
```
#### **event object**

You may have noticed that we are passing an event argument to the event binding function. This is actually not just data but an object with an API to help you deal with events without hassle. Not all events are the same, so please check the various plugin documentations to see what events are available. The following functions and attributes are always available:

#### **network**

The network this event was triggered in.

Note: The reply functions are only going to succeed when the channel or user attribute is available.

#### **reply**

Answer to a message (same channel/query as the event came from).

#### **replyAction**

Answer to a message with an action (/me).

#### **replyNotice**

Answer to a message with a notice.

#### **core events**

#### **ssl-error**

The ssl-error event, fired when there was an error establishing an SSL connection. If you're running with ssl\_allow\_invalid this event will still fire, but coffea will continue connecting to the server afterwards.

#### Event attributes:

• None

Example:

```
client.on('ssl-error', function (err, event) {
        console.error('SSL Error:', err);
});
```
#### <span id="page-11-0"></span>**disconnect**

The disconnect event, fired when the client was disconnected from a network.

Event attributes:

• None

Example:

```
client.on('disconnect', function (err, event) {
       console.log("We disconnected!");
});
```
### **user api**

class **User**(*nick*, *client*, *network*)

#### **Arguments**

- **nick** (string) The users nickname
- **client** (object) Client object.
- **network** (*object*) Network object.

Create a new user object.

```
User.toString()
```
Returns string hostmask Hostmask of the user.

```
User.getNick()
```
Returns string Nick Nick of the user.

User.**getNetwork**()

Returns string Network Network of the user.

```
User.getUsername()
```
Returns string Username Username of the user.

```
User.getRealname()
```
Returns string Realname Realname of the user.

```
User.getHostname()
```
Returns string Hostname Hostname of the user.

```
User.getAccountName()
```
Returns string AccountName AccountName of the user.

```
User.getChannels()
```

```
Returns object Channels Channels of the user. \{ ' \# \text{channel}': [ ' \sim ' ] \}
```

```
User.getServer()
```
Returns string Server Server the user is connected to.

```
User.getServerInfo()
```
Returns string ServerInfo ServerInfo of the Server the user is connected to.

```
User.getAway()
```
Returns boolean Away Away status of the user.

User.**getAccount**()

Returns string Account Account of the user.

User.**isRegistered**()

Returns boolean registered Registration status of the user.

```
User.isUsingSecureConnection()
```
Returns boolean secureConnection SSL status of the user (on/off).

```
User.getIdle()
```
Returns int Idle Idletime of the user.

User.**getSignonTime**()

Returns string SignonTime SignonTime of the user.

```
User.isOper()
```
Returns boolean oper Oper status of the user.

```
User.notice(msg)
```
#### Arguments

```
• msg (string) – Notice message to send to the user.
```
User.**say**(*msg*)

#### Arguments

• **msg** (string) – Message to send to the user.

```
User.whois(fn)
```
# Arguments

• **fn** (*function*) – The callback function to be called when the call has been finished.

### **events**

#### **nick**

The nick event, fired when someone changes nickname.

Event attributes:

- user User who changed nick.
- oldNick Their old nickname.

### Example:

```
client.on('nick', function (err, event) {
   console.log(oldNick + " is now " + event.user.getNick());
```
});

**whois**

<span id="page-13-0"></span>The whois event, fired when the whois response is received from the server.

#### Event attributes:

```
• whoismap - {user: whois_data}.
```
Example:

```
client.on('whois', function (err, event) {
    if (err) console.err("Couldn't whois:", err);
    console.log(event);
});
```
### **functions**

**getUser**(*nick*, *network*)

#### **Arguments**

- **nick** (string) The user you want to get by nickname.
- **network** (object) The network to execute the command on.

Get a user object by nickname.

#### **isUser**(*user*)

#### Arguments

• **user** (*ob* ject) – The user object you want to check.

Checks if the passed object is a valid user object.

**whois**(*target*, *network*, *fn*)

### Arguments

- **target** (object) The channel or user object to send this message to.
- **network** (*object*) The network to execute the command on.
- **fn** (*function*) The callback function to be called when the call has been finished.

Send a whois request to the server.

```
identify(username, password, network, fn)
```
#### Arguments

- **username** (string) The username to identify with.
- **password** (string) The password to identify with.
- **network** (object) The network to execute the command on.
- **fn** (*function*) The callback function to be called when the call has been finished.

Identifies the user with nickserv.

**nick**(*nick*, *network*, *fn*)

- **nick** (string) The nickname you want to use now.
- **network** (object) The network to execute the command on.
- **fn** (*function*) The callback function to be called when the call has been finished.

<span id="page-14-0"></span>Change your nickname to the specified nick.

# **channel api**

```
class Channel(name, client, network)
```
Arguments

- **name** (string) The channel name
- **client** (object) Client object.
- **network** (object) Network object.

Create a new channel object.

Channel.**toString**()

Returns string hostmask Hostmask of the channel.

Channel.**getName**()

Returns string Name Name of the channel.

Channel.**getTopic**()

Returns string Topic Topic of the channel.

Channel.**getNames**()

Returns object names Nicks in the channel:  $\{ 'nick' : [ '~''] \}$ 

Channel.**getNetwork**()

Returns string Network Network of the channel.

Channel.**userHasMode**(*user*, *mode*)

**Arguments** 

- **user** (object) The user to check the mode of in the channel.
- **mode** (string) The mode to check for.

Returns boolean hasMode true if specified user has specified mode.

### Channel.**isUserInChannel**(*user*)

Arguments

• **user** (object) – The user to check.

Returns boolean hasMode  $true$  if specified user is in this channel.

Channel.**notice**(*msg*)

#### Arguments

• **msg** (string) – Notice message to send to the user.

Channel.**say**(*msg*)

**Arguments** 

• **msg** (string) – Message to send to the user.

Channel.**reply**(*user*, *msg*)

- **user** (*ob* ject) User to reply to.
- **msg** (string) Message to send to the user.

<span id="page-15-0"></span>Channel.**kick**(*user*, *reason*)

### Arguments

- **user** (object) User to kick from channel.
- **reason** (string) Reason for the kick.

Channel.**ban**(*mask*)

#### Arguments

• **mask** (string) – Hostmask to ban.

Channel.**unban**(*mask*)

#### Arguments

• **mask** (string) – Hostmask to unban.

#### **events**

#### **invite**

The invite event, fired when someone gets invited by someone.

#### Event attributes:

- channel Channel you got invited to.
- user User who sent the invite.
- target Invited user.

Example:

```
client.on('invite', function (err, event) {
                console.log(event.target.getNick() + " got invited to "
                + event.channel.getName() + " by " + event.user.getNick());
});
```
**topic**

The topic event, fired when the topic gets changed. (or is originally sent)

Event attributes:

- topic Current topic.
- user User who changed the topic.
- time Time of topic change.
- changed true if topic was changed in this event.
- channel Affected channel.
- network Affected network.

# Example:

```
client.on('topic', function (err, event) {
   console.log(event.channel.getName() + ":", event.topic);
```
# });

### **join**

The join event, fired when someone joins a channel.

Event attributes:

- user User who joined.
- channel Channel that was joined.

Example:

```
client.on('join', function (err, event) {
                console.log(event.user.getNick() + " joined " + event.channel.
˓→getName());
});
```
#### **names**

The names event, fired when getting users in the channel.

Event attributes:

- channel Affected channel.
- names List of users in the channel.

Example:

```
client.on('names', function (err, event) {
   console.log(event.channel.getName() + ":", event.names);
```
# **mode**

});

The mode event, fired when a mode gets changed.

Event attributes:

- mode Current mode.
- channel Affected channel.
- by User who changed the mode.
- argument Mode argument.
- adding boolean

Example:

```
client.on('mode', function (err, event) {
   console.log(event.channel.getName() + ":", event.mode);
```
});

### **kick**

The kick event, fired when a user gets kicked.

Event attributes:

• channel - Affected channel.

- <span id="page-17-0"></span>• user - Affected user.
- by User who changed the kick.
- reason Reason for the kick.

### Example:

```
client.on('kick', function (err, event) {
                console.log(event.channel.getName() + ":", event.user.getNick(), "was
˓→kicked.");
});
```
#### **part**

The part event, fired when a user parts a channel (channels).

Event attributes:

- user Affected user.
- channels Affected channels (channelList).
- message Part message.

Example:

```
client.on('part', function (err, event) {
   console.log(event.user.getNick(), "parted channels", event.channels);
```
});

# **functions**

#### **getChannelList**()

Return array channelList List of channels.

Get a list of channels.

**getChannel**(*name*, *network*)

### Arguments

- **name** (*object*) The name of the channel you want to get.
- **network** (object) The network to execute the command on.

Gets a channel by name.

**isChannel**(*channel*)

#### Arguments

• **channel** (object) – The channel object you want to check.

Checks if the passed object is a valid channel object.

**invite**(*name*, *channel*, *network*, *fn*)

- **name**  $(string)$  The name of the user you want to invite.
- **channel** (*object*) The channel you want to invite him to.
- **network** (object) The network to execute the command on.

• **fn** (*function*) – The callback function to be called when the call has been finished.

<span id="page-18-0"></span>Invites a user to a channel.

**topic**(*channel*, *topic*, *network*, *fn*)

### Arguments

- **channel** (object) The channel you want to set the topic in.
- **topic** (string) The topic you want to set.
- **network** (object) The network to execute the command on.
- **fn** (*function*) The callback function to be called when the call has been finished.

Sets the topic of a channel.

**join**(*channels*, *keys*, *network*, *fn*)

#### **Arguments**

- **channels** (array) The channels you want to join.
- **keys** (array) The keys for the channels you want to join.
- **network** (object) The network to execute the command on.
- **fn** (*function*) The callback function to be called when the call has been finished.

Joins channels.

**ircNames**(*channel*, *network*, *fn*)

#### Arguments

- **channels** (array) The channel you want to get the nicknames from.
- **network**  $(object)$  The network to execute the command on.
- **fn** (*function*) The callback function to be called when the call has been finished.

Gets users from a channel.

**ircMode**(*target*, *flags*, *network*, *fn*)

#### Arguments

- **target** (string) Target for the mode change, can be a user or channel.
- **flags** (string) Flags of the mode change.
- **network** (object) The network to execute the command on.
- **fn** (*function*) The callback function to be called when the call has been finished.

Sets modes.

**ircKick**(*channels*, *nicks*, *msg*, *network*, *fn*)

#### Arguments

- **channels** (array) The channels you want to kick from.
- **nicks** (array) The nicks you want to kick.
- **network** (*object*) The network to execute the command on.
- **fn** (*function*) The callback function to be called when the call has been finished.

Kick user from a channel.

<span id="page-19-0"></span>**ircPart**(*channels*, *msg*, *network*, *fn*)

#### Arguments

- **channels** (array) The channels you want to kick from.
- **msg** (string) The part message.
- **network** (object) The network to execute the command on.
- **fn** (*function*) The callback function to be called when the call has been finished.

Parts channels.

# **message plugins**

#### **events**

#### **message**

The message event, fired when a standard IRC message is received.

Event attributes:

- user User who sent the message.
- channel Channel this message was sent to.
- message The actual message.
- isAction true if this was an action (/me).

Example:

```
// From README
client.on('message', function (err, event) {
 console.log('[' + event.channel.getName() + '] ' + event.user.getNick() + ': ' +.
˓→event.message);
        event.reply('I logged to the console!'); // Says to the relevent user "I_{\square}˓→logged to the console!", either in PM or the channel.
});
```
#### **privatemessage**

The privatemessage event, fired when an IRC private message is received. Like a message, but more private.

Event attributes:

- user User who sent the message.
- message The actual private message.
- isAction true if this was an action (/me).

Example:

```
// From README
client.on('privatemessage', function (err, event) {
 console.log('[PM] ' + event.user.getNick() + ': ' + event.message);
        event.reply(':)'); // Says to the relevent user ":)", in PM
});
```
**notice**

<span id="page-20-0"></span>The notice event, fired when an IRC notice is received. Like a message, but more private.

Event attributes:

- from User who sent the notice.
- to Where this notice was sent to.
- message The actual notice message.

Example:

```
// From README
            client.on('notice', function (err, event) {
              console.log('[' + event.to + '] ' + event.from.getNick() + ': ' + event.
˓→message);
});
```
# **functions**

**send**(*target*, *msg*, *network*, *fn*)

#### Arguments

- **target** (object) The channel or user object to send this message to.
- **msg** (string) The message you want to send.
- **network** (*object*) The network to execute the command on.
- **fn** (*function*) The callback function to be called when the call has been finished.

Send an IRC message to a channel or a user.

#### **action**(*target*, *msg*, *network*, *fn*)

#### Arguments

- **target** (object) The channel or user object to send this action to.
- **msg** (string) The action you want to send.
- **network** (object) The network to execute the command on.
- **fn** (*function*) The callback function to be called when the call has been finished.

Send an IRC action to a channel or a user. (This is the /me command)

#### **notice**(*target*, *msg*, *network*, *fn*)

#### Arguments

- **target** (object) The channel or user object to send this notice to.
- **msg** (string) The notice you want to send.
- $network (object)$  The network to execute the command on.
- **fn** (*function*) The callback function to be called when the call has been finished.

Send an IRC notice to a channel or a user.

# <span id="page-21-0"></span>**format plugin**

## **formatting**

The format plugin is a bit special. You can use various formattings by using the *client.format* object.

```
event.reply(client.format.red + 'Roses are red.' + client.format.blue + 'Violets are
˓→blue.' + client.format.reset + 'And ZWSP' + client.format.zwsp + ' is invisible.');
```
The following colors and formatting options are available: [https://github.com/caffeinery/coffea/blob/master/lib/](https://github.com/caffeinery/coffea/blob/master/lib/plugins/format.js#L2-L23) [plugins/format.js#L2-L23](https://github.com/caffeinery/coffea/blob/master/lib/plugins/format.js#L2-L23)

### **emoji**

We expose require('node-emoji').emoji via client.emoji. See the node-emoji documentation for more information: <https://github.com/omnidan/node-emoji>

### **kaomoji**

We expose require ('node-kaomoji').kaomoji via client.kaomoji. See the node-kaomoji documentation for more information: <https://github.com/omnidan/node-kaomoji>

#### **functions**

**unhighlight**(*message*)

Arguments

• **message** (string) – The message to be unhighlighted.

Returns string message Unhighlighted message (does not highlight users)

Adds ZWSP to a message to make sure it doesn't highlight anyone.

# **motd plugin**

#### **events**

**motd**

The motd event, fired when the end of the MOTD (Message Of The Day) is received from the server.

Event attributes:

• motd: The actual MOTD sent by the server.

```
client.on('message', function (err, event) {
 console.log("Connected to " + event.network + ". MOTD: " + event.motd);
 client.join('##test'); // autojoins a channel when properly connected
});
```
# <span id="page-22-0"></span>**welcome plugin**

### **events**

#### **welcome**

The welcome event, fired when the RPL\_WELCOME command is received from the server. When this is fired client.me.nick gets set correctly and client.welcomed gets set to true.

#### Event attributes:

- nick: Your nick in the welcome message received from the server.
- message: The rest of the welcome message.

```
client.on('welcome', function (err, event) {
  console.log("Welcome " + event.nick + ": " + event.message);
});
```
# **server plugins**

#### **events**

### **quit**

The quit event, fired when the QUIT command is received from the server. When this is fired someone has quit from the irc network.

Event attributes:

- user: The affected user.
- message: The quit message.

```
client.on('quit', function (err, event) {
 console.log(event.user.getNick() + " quit: " + event.message);
});
```
#### **functions**

**getServerInfo**(*network*)

**Arguments** 

• **network** (*object*) – The network to execute the command on.

Returns object serverInfo The server info about the network.

# **cap plugins**

Warning: This part of the documentation is a work in progress and might be incomplete.

#### **events**

**cap\_list**

#### <span id="page-23-0"></span>**cap\_ack**

#### **cap\_nck**

Fired when CAP is received from the server. (More information available at [https://github.com/ircv3/](https://github.com/ircv3/ircv3-specifications/blob/master/specification/capability-negotiation-3.1) [ircv3-specifications/blob/master/specification/capability-negotiation-3.1\)](https://github.com/ircv3/ircv3-specifications/blob/master/specification/capability-negotiation-3.1)

Event attributes:

• capabilities: The list of capabilities

### **extended-join**

The extended-join event, fired when the client has the extended-join capability, and a user has joined a channel.

Event attributes:

- channel: The channel the user joined.
- user: The nick of the user.
- account: The host of the user.
- realname: The realname of the user.

## **away plugin**

### **events**

#### **away**

The away event, fired when an IRC AWAY event is received.

Event attributes:

- user A User object of the user that changed away status.
- message The message of the AWAY user's AWAY status (away message).

Example:

```
client.on('away', function (err, event) {
 console.log(event.user.getNick() + ' is now away: ' + event.message);
});
```
### **functions**

**away**(*reason*, *network*, *fn*)

#### Arguments

- **reason** (string) The reason to be away (away message).
- **network** (object) The network to execute the command on.
- **fn** (*function*) The callback function to be called when the call has been finished.

Sets the client as away on network with an away message (reason).

# <span id="page-24-0"></span>**ping plugin**

# **events**

## **pong**

The pong event, fired when a PONG event was received from the server.

### Event attributes:

• None.

#### Example:

```
client.on('pong', function (err, event) {
    console.log("PONG");
});
```
# **other plugins**

#### **events**

#### **errors**

The errors event, fired when IRC errors are received. List of possible errors: [https://github.com/williamwicks/](https://github.com/williamwicks/irc-replies/blob/master/replies.json#L113-L170) [irc-replies/blob/master/replies.json#L113-L170](https://github.com/williamwicks/irc-replies/blob/master/replies.json#L113-L170)

Event attributes:

• None

Example:

```
client.on('errors', function (err, event) {
 console.error('IRC Error:', err);
});
```
# **functions**

**pass**(*pass*, *network*, *fn*)

#### Arguments

- **pass** (string) The password
- **network** (object) The network to execute the command on.
- **fn** (*function*) The callback function to be called when the call has been finished.

Sends an IRC PASS command to the network with the specified password (pass)

**user**(*username*, *realname*, *network*, *fn*)

- **username** (string) The username
- **realname** (string) The realname
- **network** (object) The network to execute the command on.

• **fn** (*function*) – The callback function to be called when the call has been finished.

<span id="page-25-0"></span>Sends an IRC USER command to the network with the specified username (username) and realname (realname).

### **oper**(*name*, *password*, *network*, *fn*)

#### Arguments

- **name** (string) The oper name
- **password** (string) The oper password
- **network** (object) The network to execute the command on.
- **fn** (*function*) The callback function to be called when the call has been finished.

Sends an IRC OPER command and tries to oper to the network with the specified name (name) and password (password).

# Index

# A

action() (coffea function), [17](#page-20-0) add() (coffea function), [6](#page-9-0) away (coffea event), [20](#page-23-0) away() (coffea function), [20](#page-23-0)

# C

cap\_ack (coffea event), [20](#page-23-0) cap list (coffea event), [19](#page-22-0) cap\_nck (coffea event), [20](#page-23-0) Channel() (class), [11](#page-14-0) Channel.ban() (Channel method), [12](#page-15-0) Channel.getName() (Channel method), [11](#page-14-0) Channel.getNames() (Channel method), [11](#page-14-0) Channel.getNetwork() (Channel method), [11](#page-14-0) Channel.getTopic() (Channel method), [11](#page-14-0) Channel.isUserInChannel() (Channel method), [11](#page-14-0) Channel.kick() (Channel method), [12](#page-15-0) Channel.notice() (Channel method), [11](#page-14-0) Channel.reply() (Channel method), [11](#page-14-0) Channel.say() (Channel method), [11](#page-14-0) Channel.toString() (Channel method), [11](#page-14-0) Channel.unban() (Channel method), [12](#page-15-0) Channel.userHasMode() (Channel method), [11](#page-14-0) Client() (class), [5](#page-8-2)

# D

disconnect (coffea event), [8](#page-11-0)

# E

errors (coffea event), [21](#page-24-0) extended-join (coffea event), [20](#page-23-0)

# G

getChannel() (coffea function), [14](#page-17-0) getChannelList() (coffea function), [14](#page-17-0) getServerInfo() (coffea function), [19](#page-22-0) getUser() (coffea function), [10](#page-13-0)

# I

identify() (coffea function), [10](#page-13-0) invite (coffea event), [12](#page-15-0) invite() (coffea function), [14](#page-17-0) ircKick() (coffea function), [15](#page-18-0) ircMode() (coffea function), [15](#page-18-0) ircNames() (coffea function), [15](#page-18-0) ircPart() (coffea function), [15](#page-18-0) isChannel() (coffea function), [14](#page-17-0) isUser() (coffea function), [10](#page-13-0)

# J

join (coffea event), [13](#page-16-0) join() (coffea function), [15](#page-18-0)

# K

kick (coffea event), [13](#page-16-0)

# M

message (coffea event), [16](#page-19-0) mode (coffea event), [13](#page-16-0) motd (coffea event), [18](#page-21-0)

# N

names (coffea event), [13](#page-16-0) network (global variable or constant), [7](#page-10-0) nick (coffea event), [9](#page-12-0) nick() (coffea function), [10](#page-13-0) notice (coffea event), [16](#page-19-0) notice() (coffea function), [17](#page-20-0)

# O

oper() (coffea function), [22](#page-25-0)

# P

part (coffea event), [14](#page-17-0) pass() (coffea function), [21](#page-24-0) pong (coffea event), [21](#page-24-0) privatemessage (coffea event), [16](#page-19-0)

# Q

quit (coffea event), [19](#page-22-0)

# R

reply (global variable or constant), [7](#page-10-0) replyAction (global variable or constant), [7](#page-10-0) replyNotice (global variable or constant), [7](#page-10-0)

# S

send() (coffea function), [17](#page-20-0) ssl-error (coffea event), [7](#page-10-0)

# T

topic (coffea event), [12](#page-15-0) topic() (coffea function), [15](#page-18-0)

# $\cup$

unhighlight() (coffea function), [18](#page-21-0) User() (class), [8](#page-11-0) user() (coffea function), [21](#page-24-0) User.getAccount() (User method), [9](#page-12-0) User.getAccountName() (User method), [8](#page-11-0) User.getAway() (User method), [9](#page-12-0) User.getChannels() (User method), [8](#page-11-0) User.getHostname() (User method), [8](#page-11-0) User.getIdle() (User method), [9](#page-12-0) User.getNetwork() (User method), [8](#page-11-0) User.getNick() (User method), [8](#page-11-0) User.getRealname() (User method), [8](#page-11-0) User.getServer() (User method), [8](#page-11-0) User.getServerInfo() (User method), [8](#page-11-0) User.getSignonTime() (User method), [9](#page-12-0) User.getUsername() (User method), [8](#page-11-0) User.isOper() (User method), [9](#page-12-0) User.isRegistered() (User method), [9](#page-12-0) User.isUsingSecureConnection() (User method), [9](#page-12-0) User.notice() (User method), [9](#page-12-0) User.say() (User method), [9](#page-12-0) User.toString() (User method), [8](#page-11-0) User.whois() (User method), [9](#page-12-0)

# W

welcome (coffea event), [19](#page-22-0) whois (coffea event), [9](#page-12-0) whois() (coffea function), [10](#page-13-0) write() (coffea function), [6](#page-9-0)